<mark>تم تحميل وعرض المادة من</mark> .

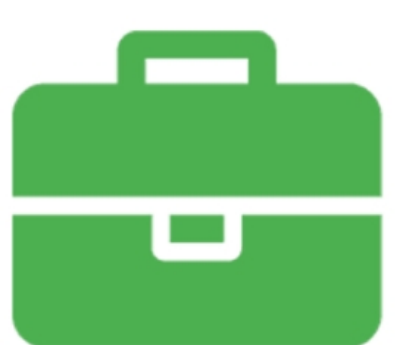

## موقع واجباته www.wajibati.net

موقع واجباتم منصة تعليمية تساهم بنشر حل المناهج الدراسية بشكل متميز لترتقب بمجال التعليم على الإنترنت ويستطيع الطلاب تصفح حلول الكتب مباشرة لجميع المراحل التعليمية المختلفة

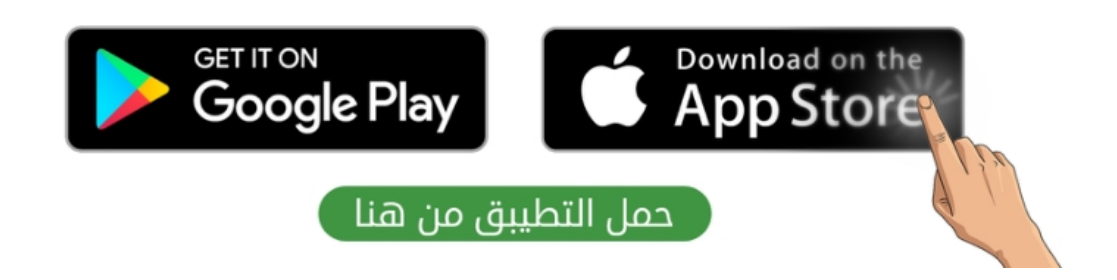

**االسم :** ................................................................................................................. **الصف :** ......................................................................... **20**

**السؤال األول : ضع عالمة √ أمام العبارات الصحية و X أمام العبارات الخاطئة: -** 

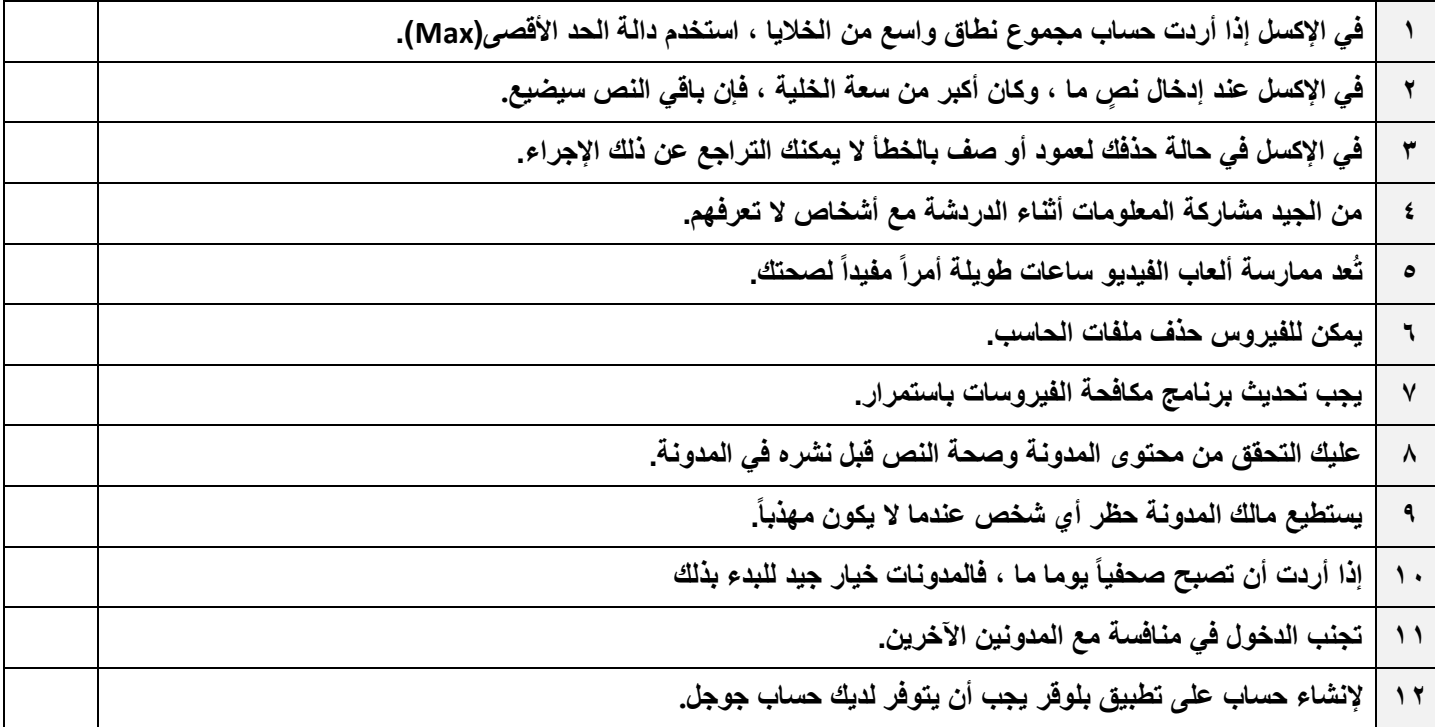

## **السؤال الثاني : اختر اإلجابة الصحيحة :**

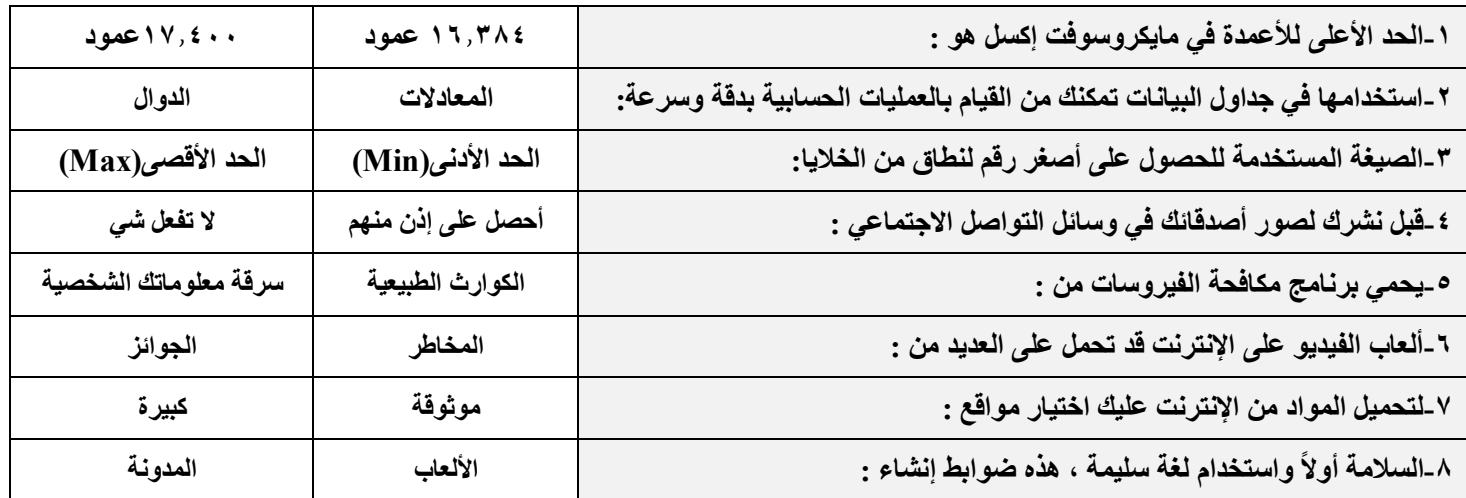

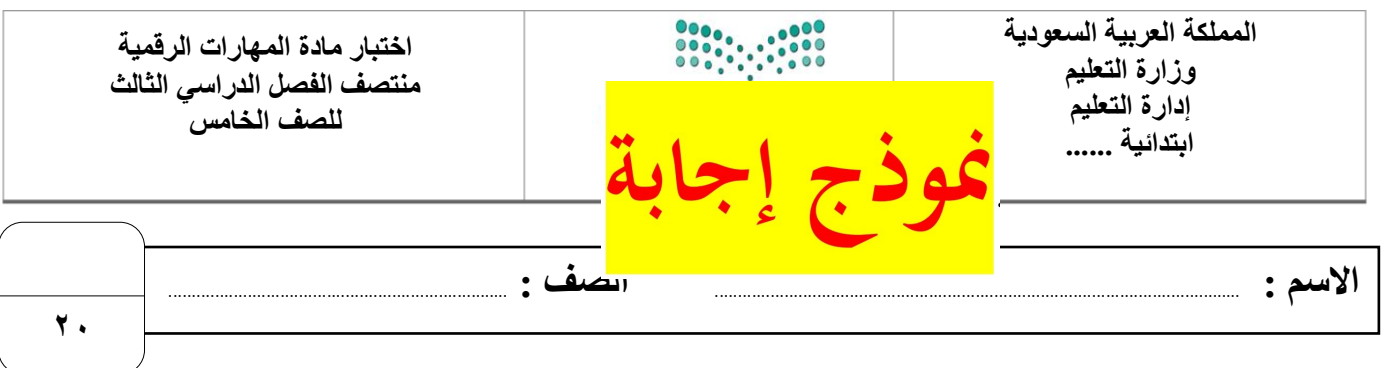

**السؤال األول : ضع عالمة √ أمام العبارات الصحية و X أمام العبارات الخاطئة: -** 

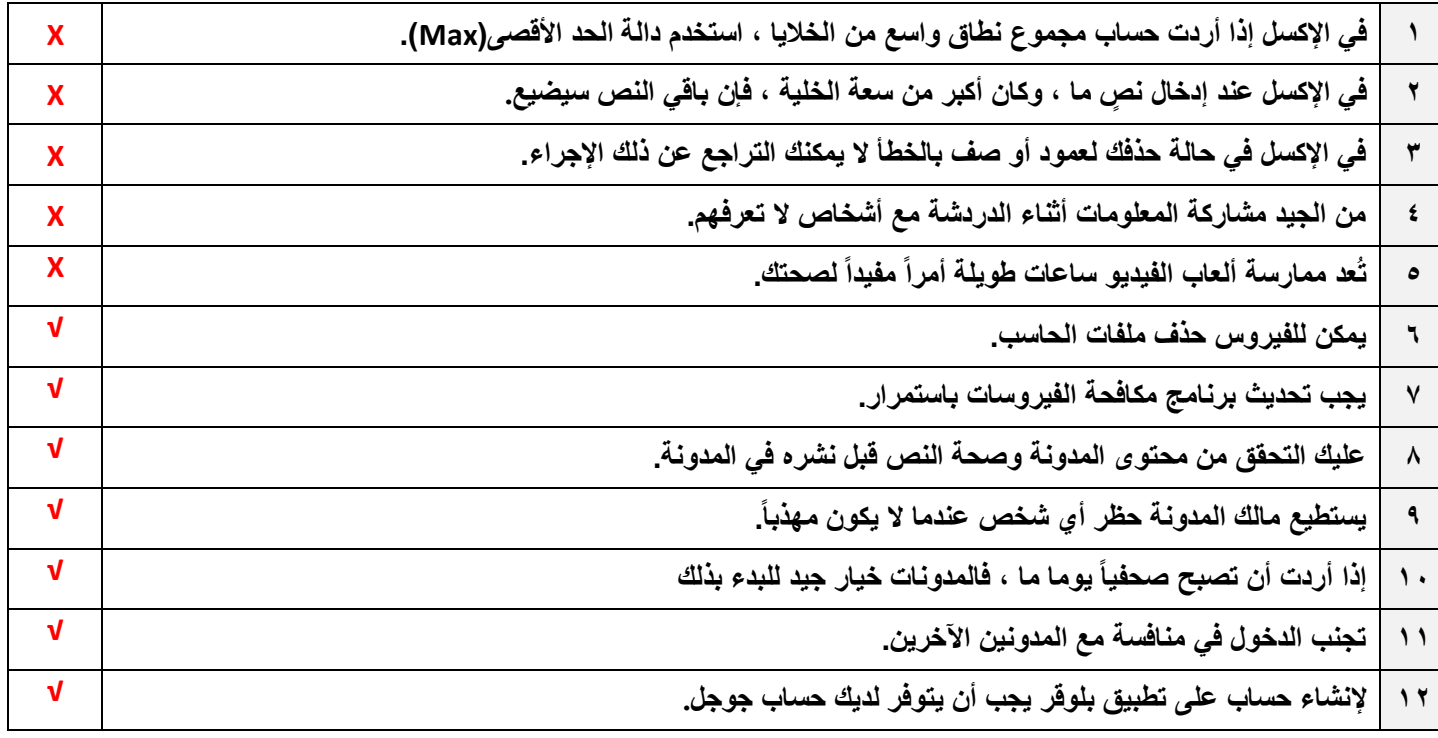

## **السؤال الثاني : اختر اإلجابة الصحيحة :**

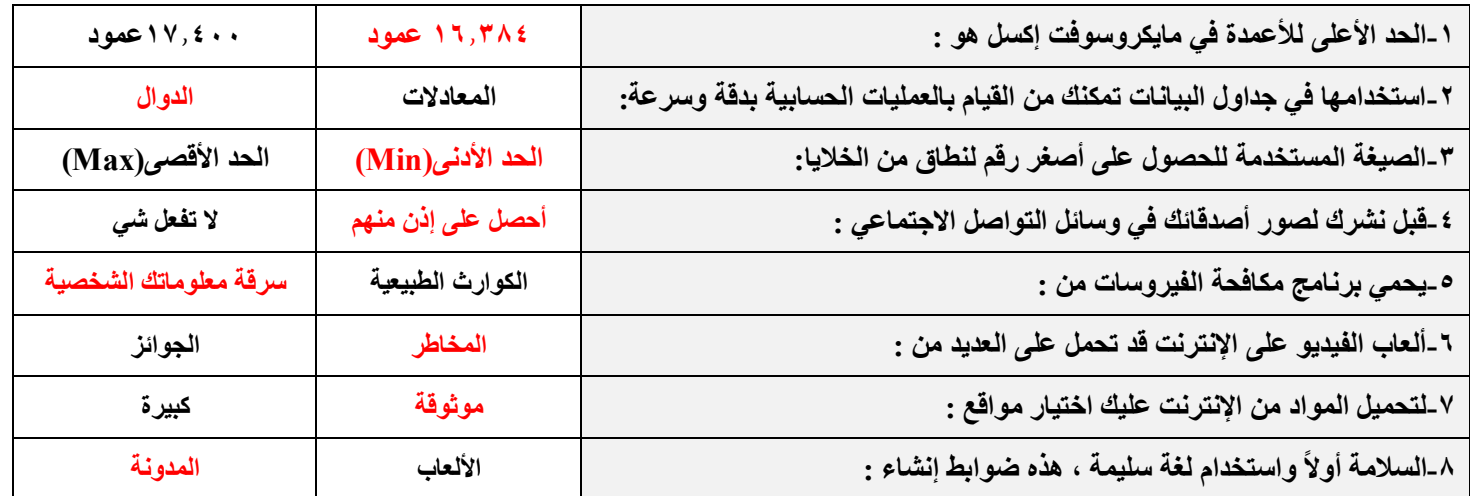

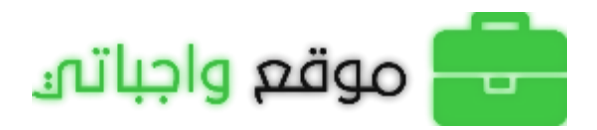

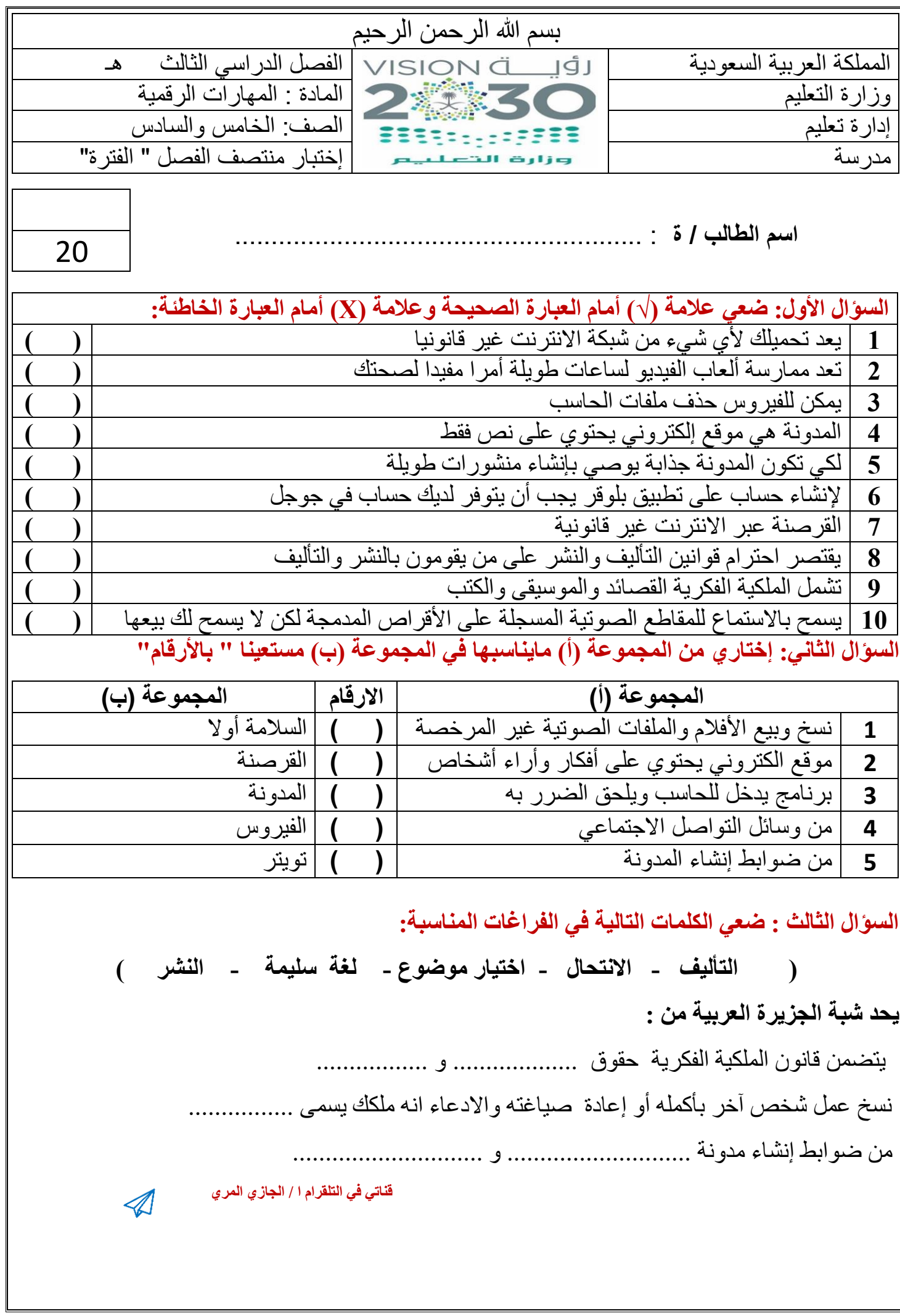

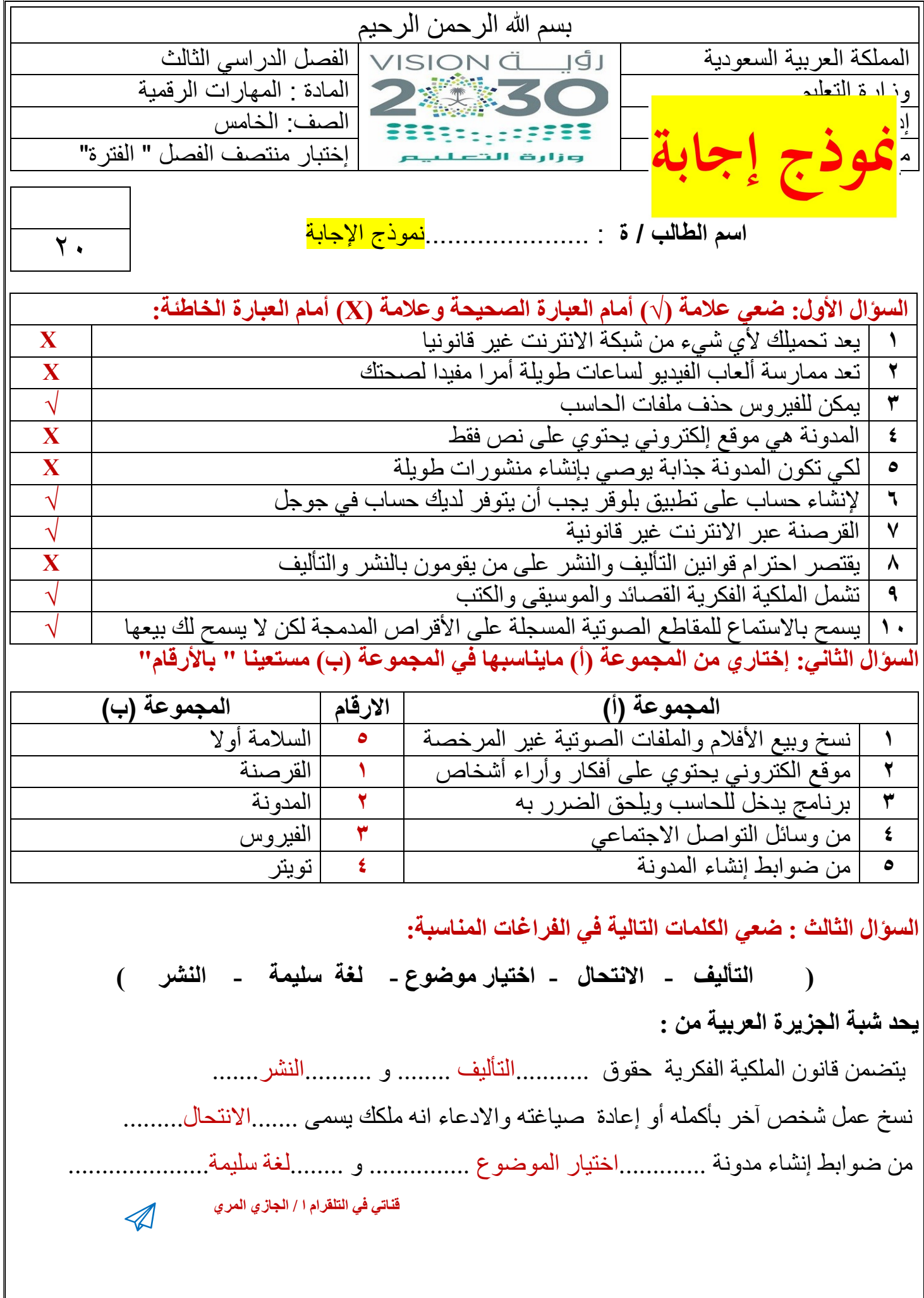

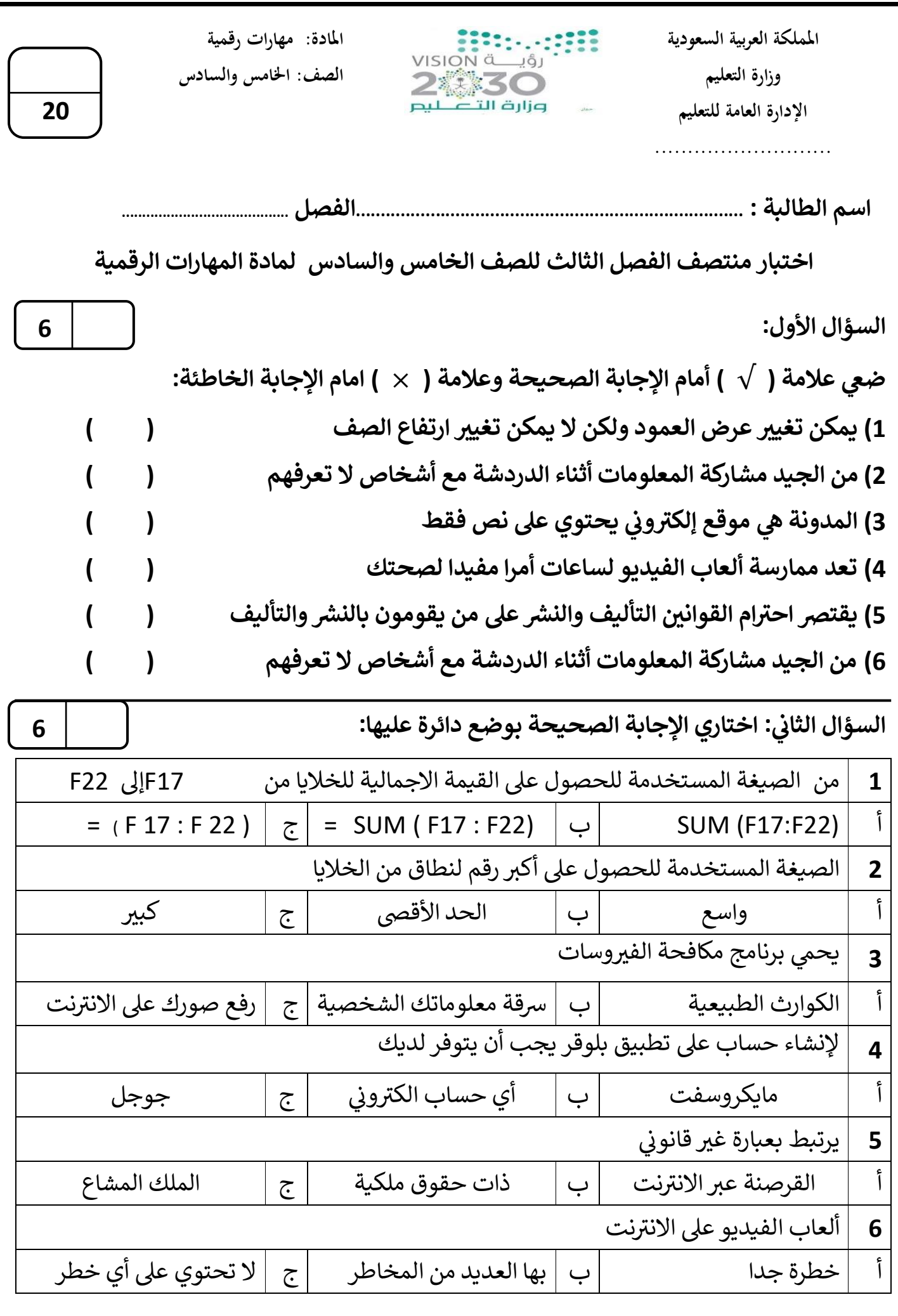

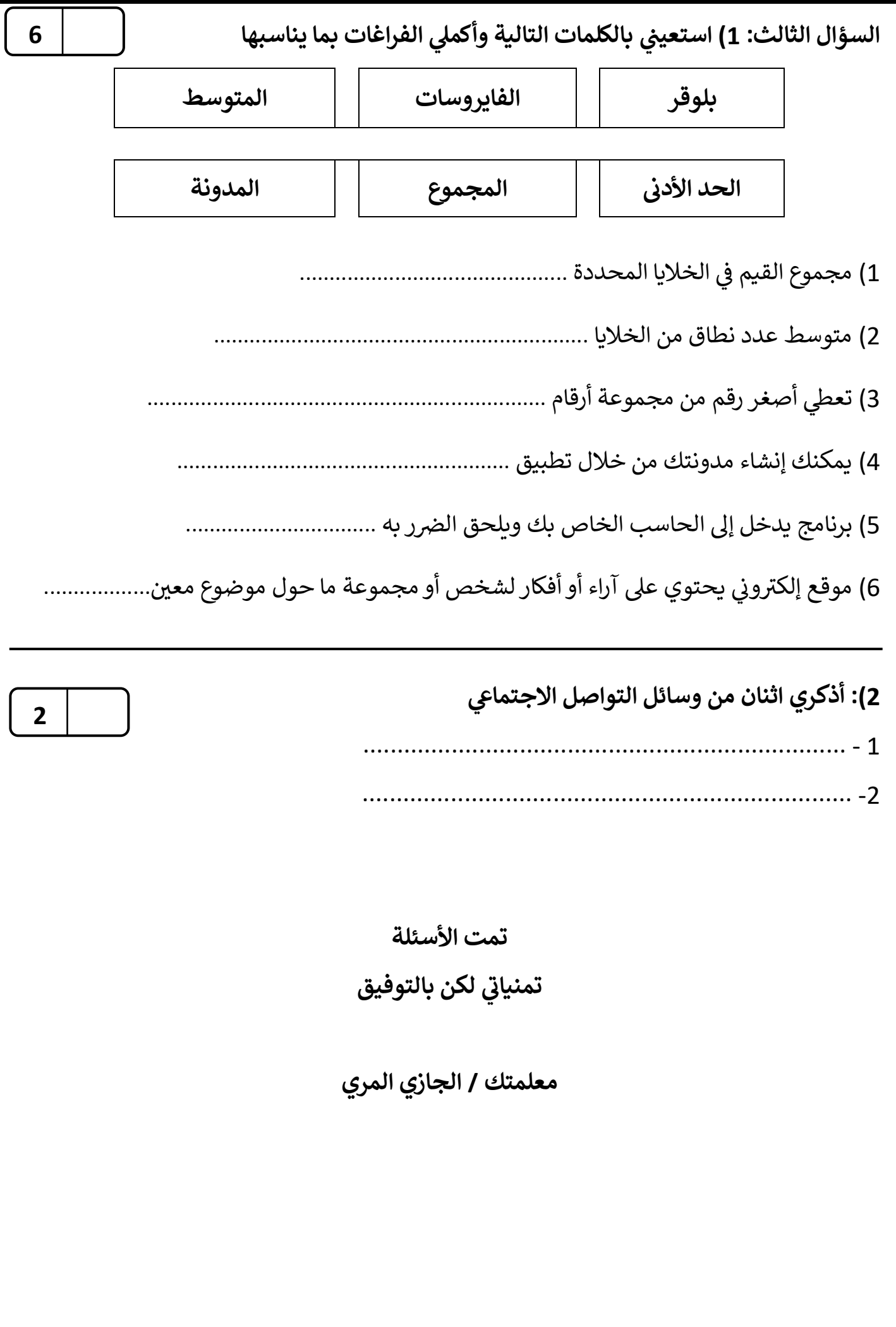

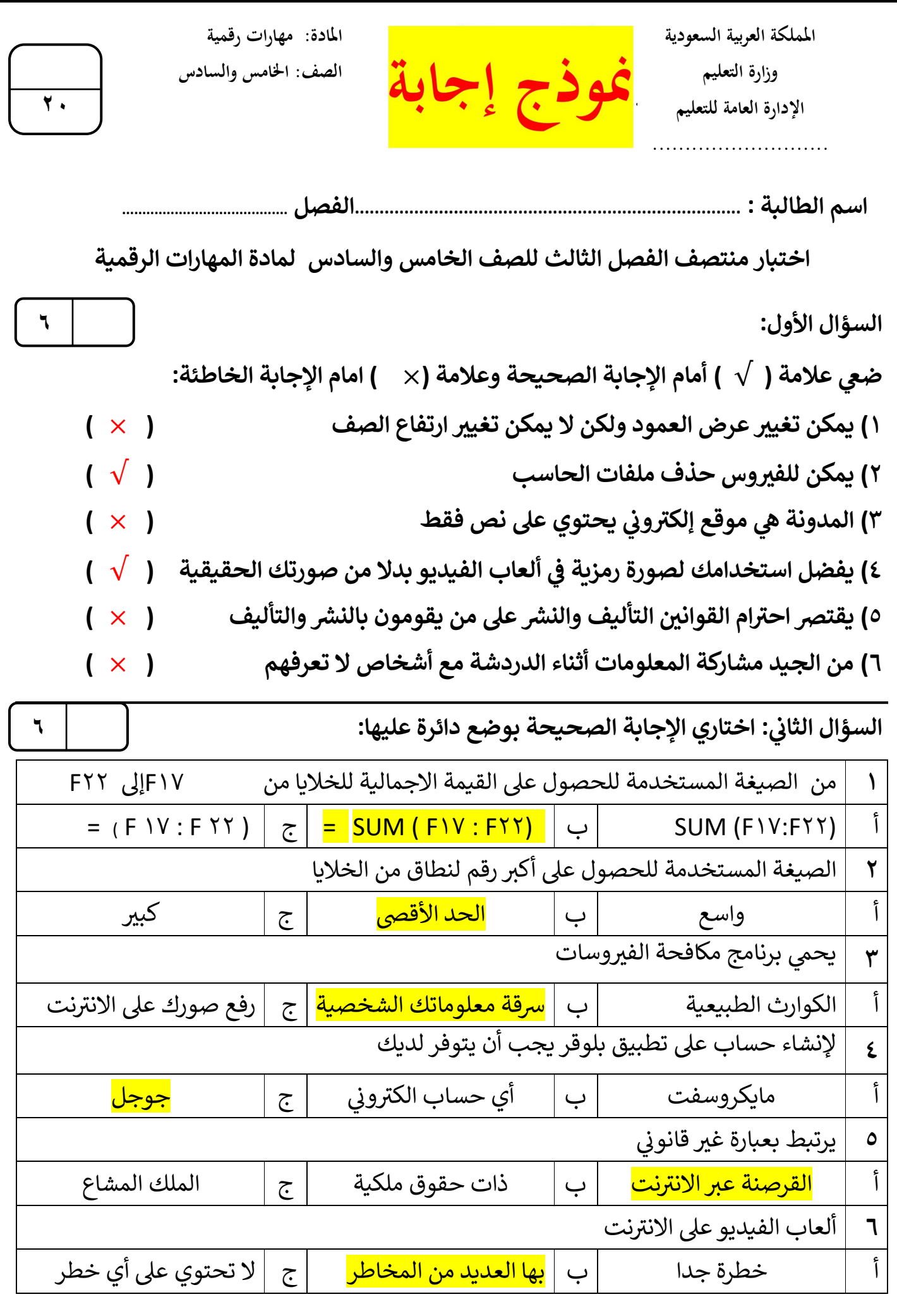

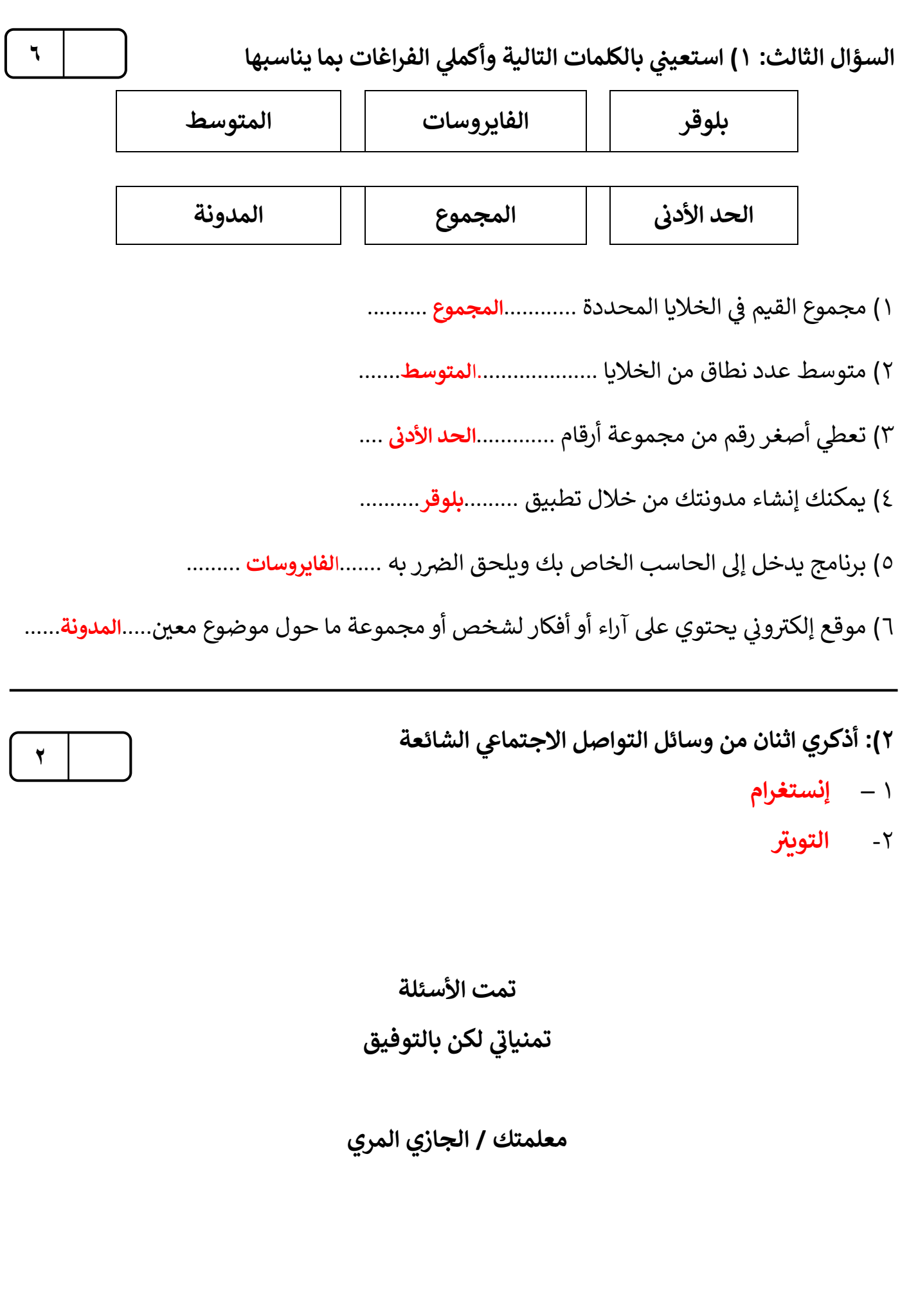

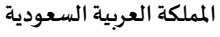

**مدرسة/ .................................................**

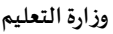

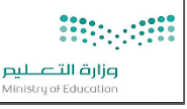

**التاريخ: / /**

**املادة: مهاراترقمية. اسم الطالب: ... ..........................................** 

20

10

10

اختبار الوحدة الأولى مادة المهارات الرقمية للصف (خامس وسادس) الفصل الدراسي الثالث لعام الدراسي 1444 هـ

**السؤال األول: ضع عالمة )** ✓ **( أمام اإلجابة الصحيحة وعالمة ) X ) امام اإلجابة الخاطئة:** 

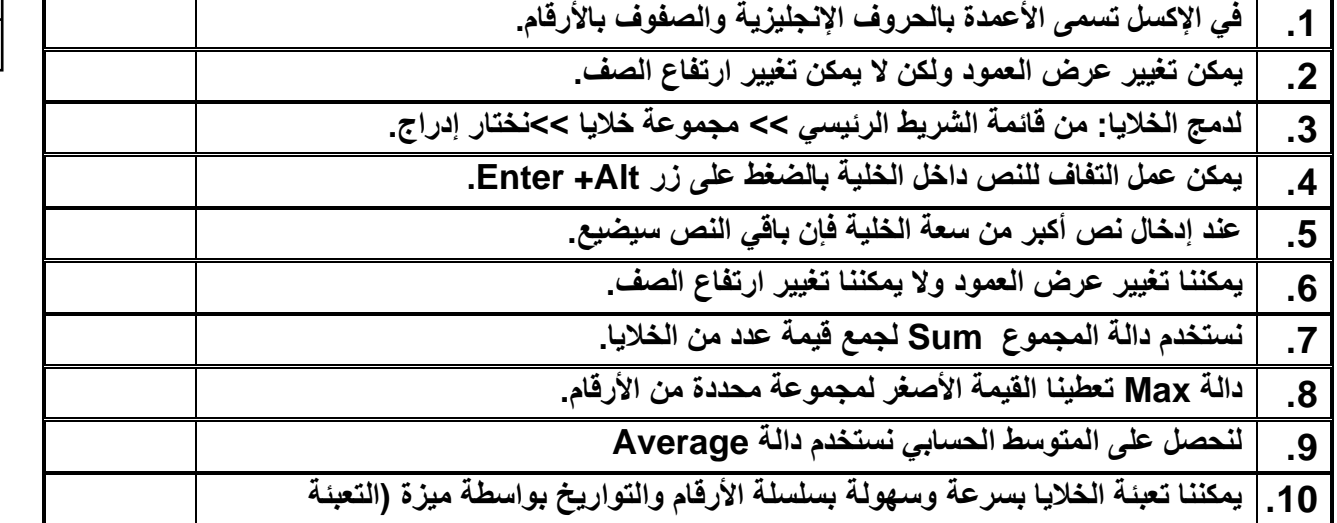

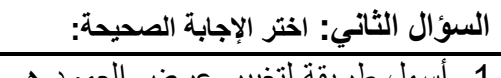

**التلقائية(** 

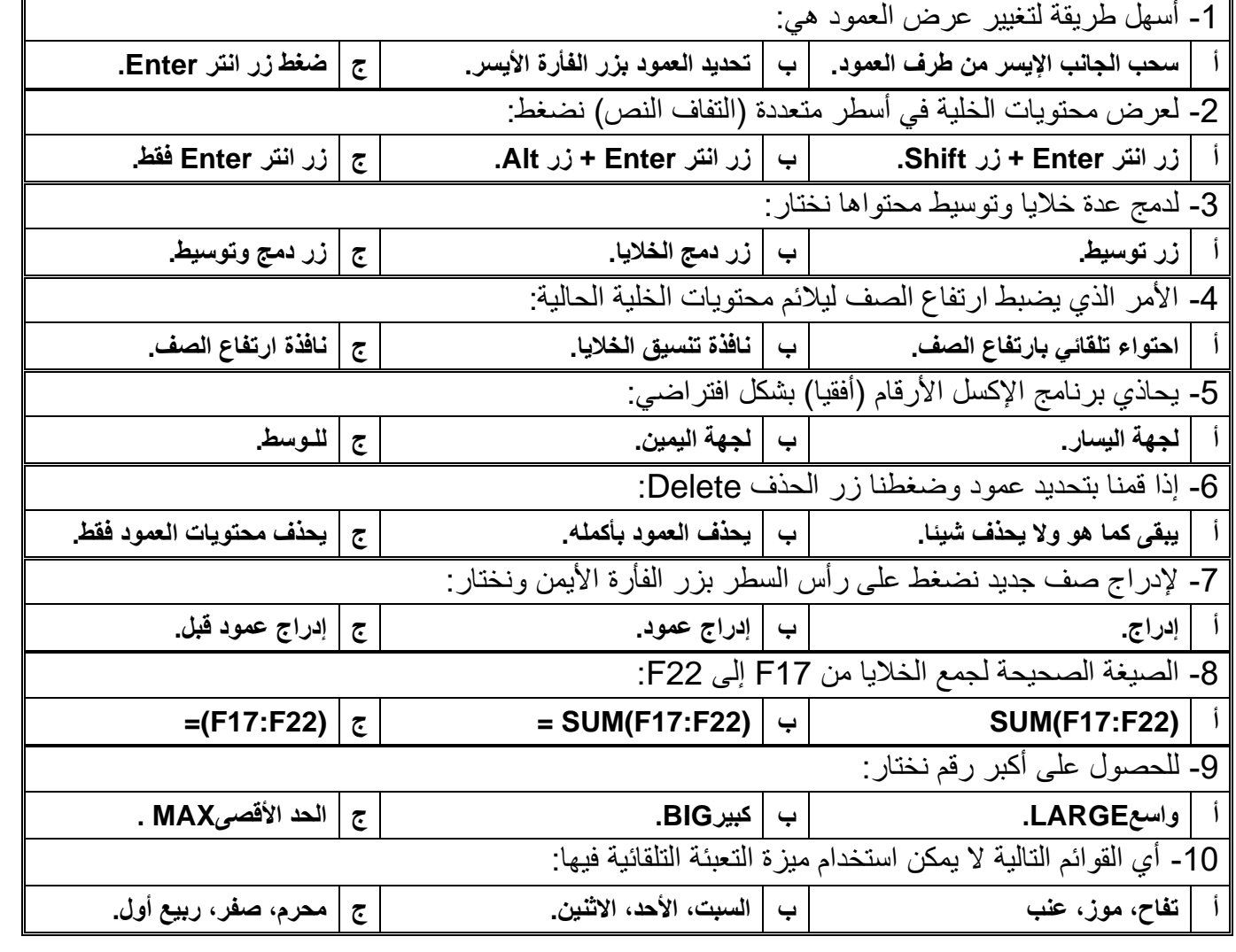

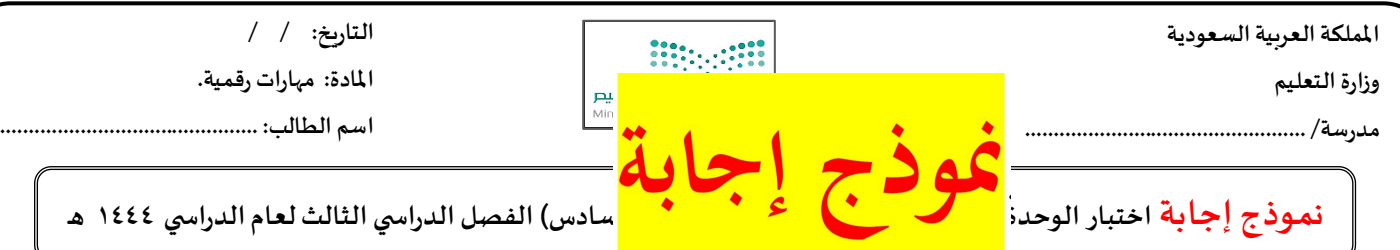

**السؤال األول: ضع عالمة )** ✓ **( أمام اإلجابة الصحيحة وعالمة ) X ) امام اإلجابة الخاطئة:** 

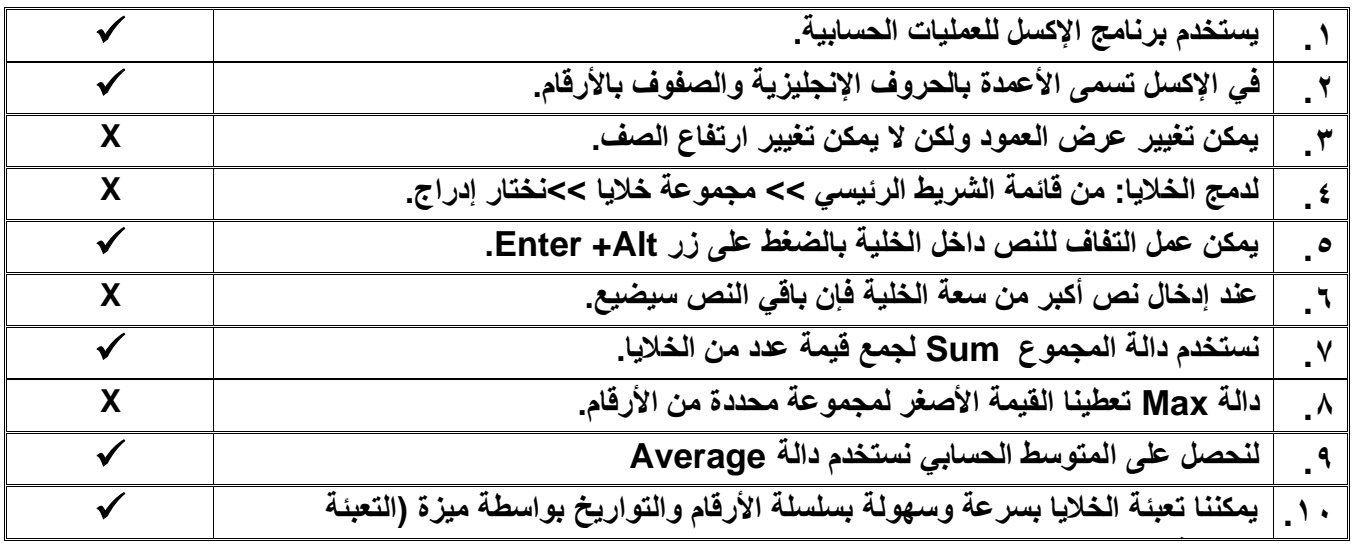

**السؤال الثاني: اختر اإلجابة الصحيحة:** 

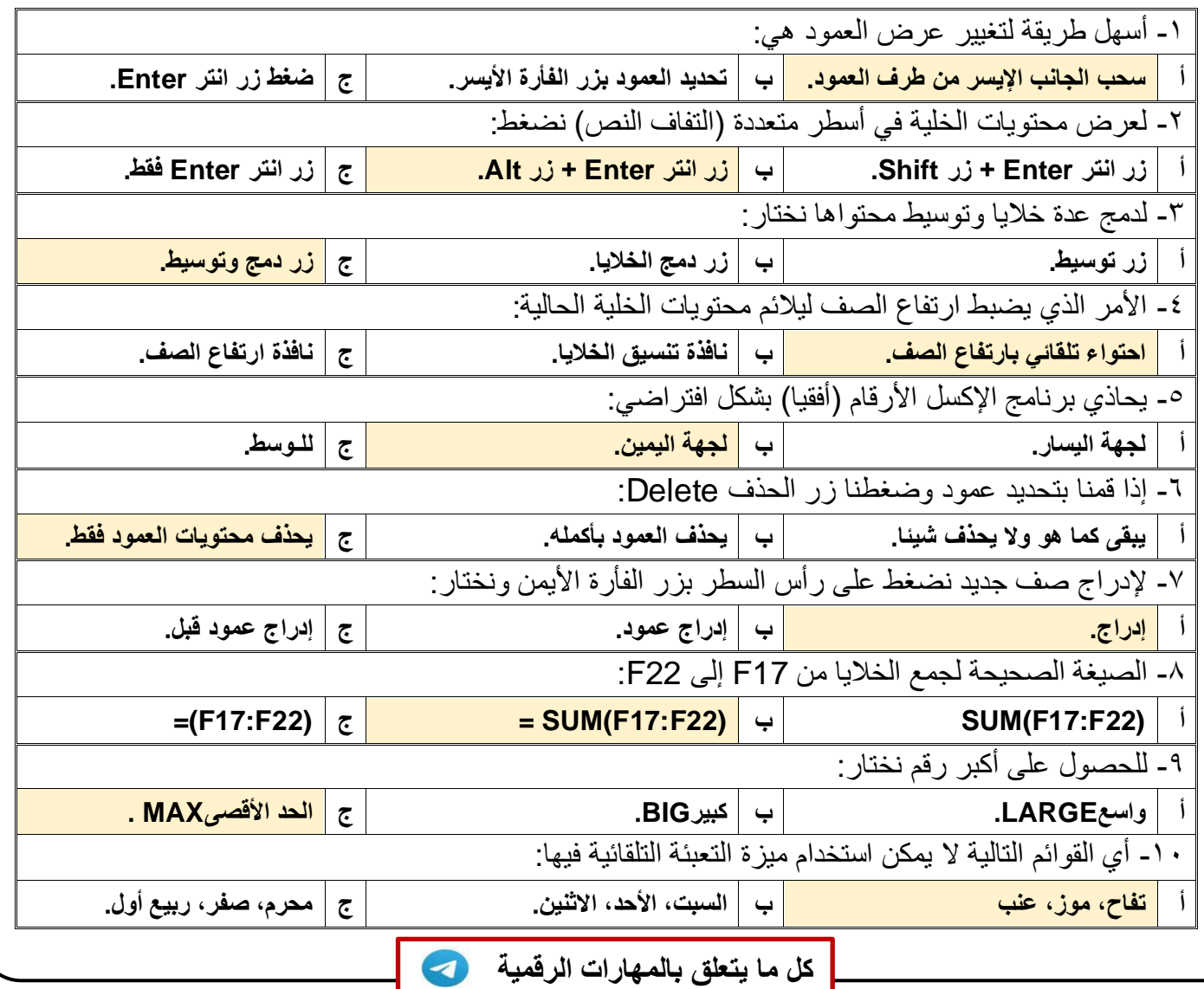

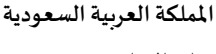

**مدرسة/ .................................................**

**وزارةالتعليم**

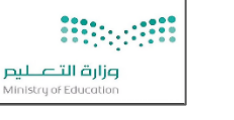

**التاريخ: / / املادة: مهاراترقمية.**

**اسم الطالب: .............................................** 

**اختبار الوحدةاألولىمادةاملهاراتالرقمية للصف ) خامس و سادس(الفصل الدراس يالثالثلعام الدراس ي 1444 هـ** 

**السؤال األول: ضع عالمة )** √ **( أمام اإلجابة الصحيحة وعالمة )** × **( امام اإلجابة الخاطئة:** 

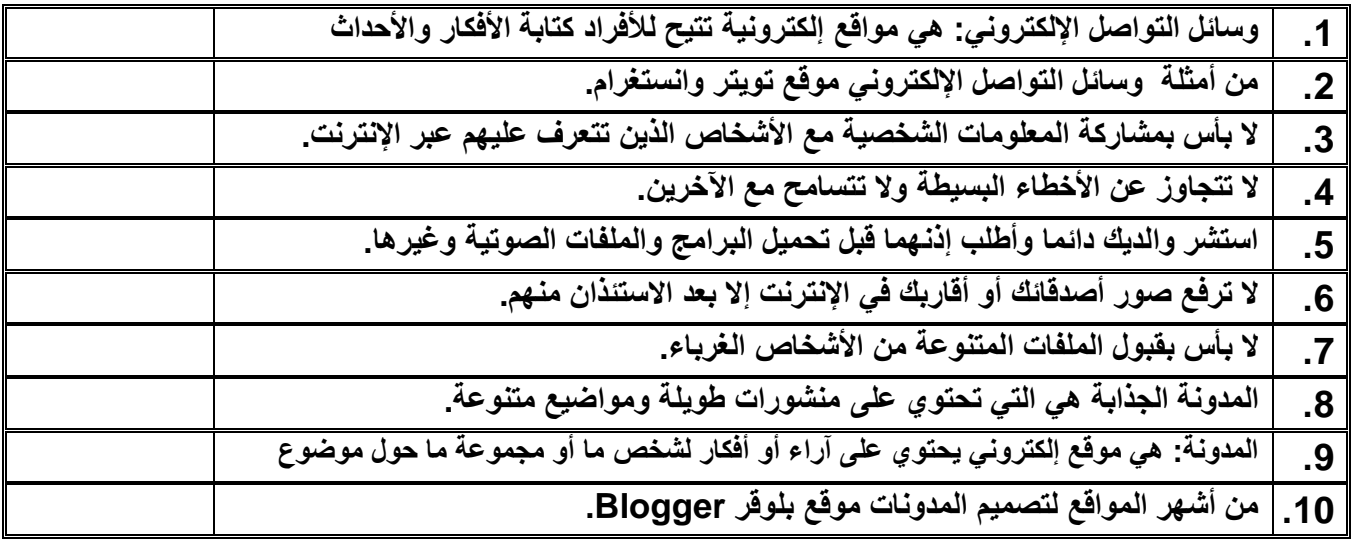

**السؤال الثاني: اختر اإلجابة الصحيحة:** 

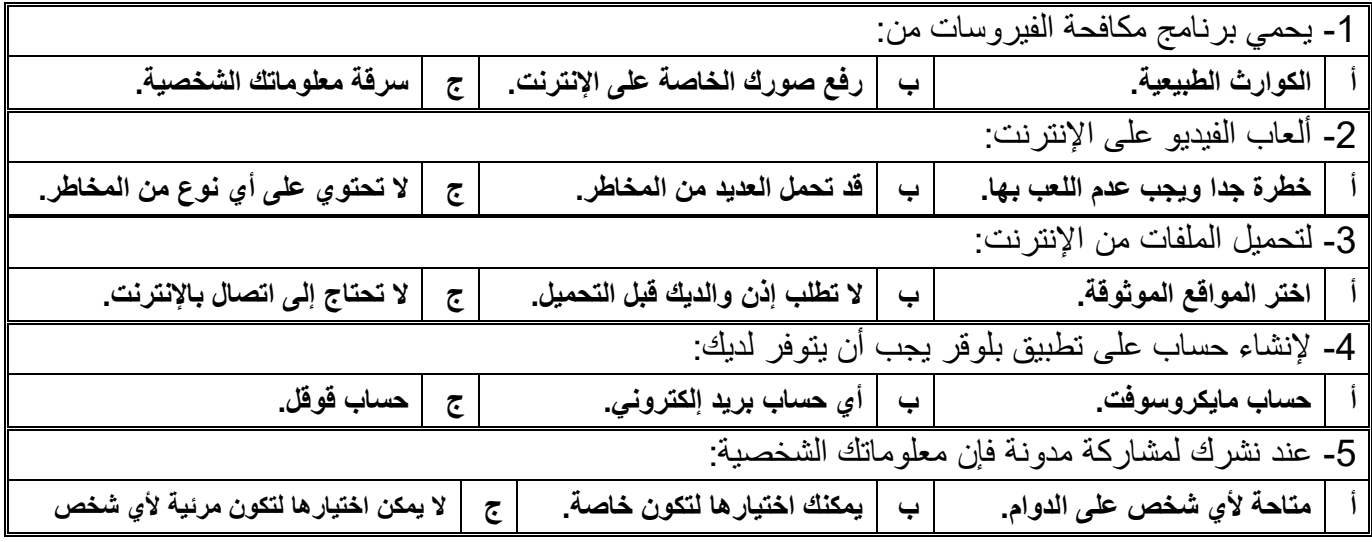

**مالحظة /** 

**أسئلة الصفحة األولى خاصة بالوحدة األولى فقط من أول الكتاب إلى ص 41**

**أسئلة الصفحة الثانية خاصة بالوحدة الثانية من ص 44 إلى ص ،70 درس: وسائل التواصل االجتماعي ودرس: التدوين فقط.** 

**)))) يختار المعلم ما يناسب طالبه ويحذف غير المناسب ((((**

**اململكة العربية السعودية وزارةالتعليم**

**مدرسة/ .................................................**

**التاريخ: / / املادة: مهارات رقمية. اسم الطالب: .............................................** 

**اختبارالوحدةاألولىمادةاملهارات الرقمية للصف ) السادس( الفصل الدراس يالثالثلعام الدراس ي 1444 هـ** 

**السؤال األول: ضع عالمة )** √ **( أمام اإلجابة الصحيحة وعالمة )** × **( امام اإلجابة الخاطئة:** 

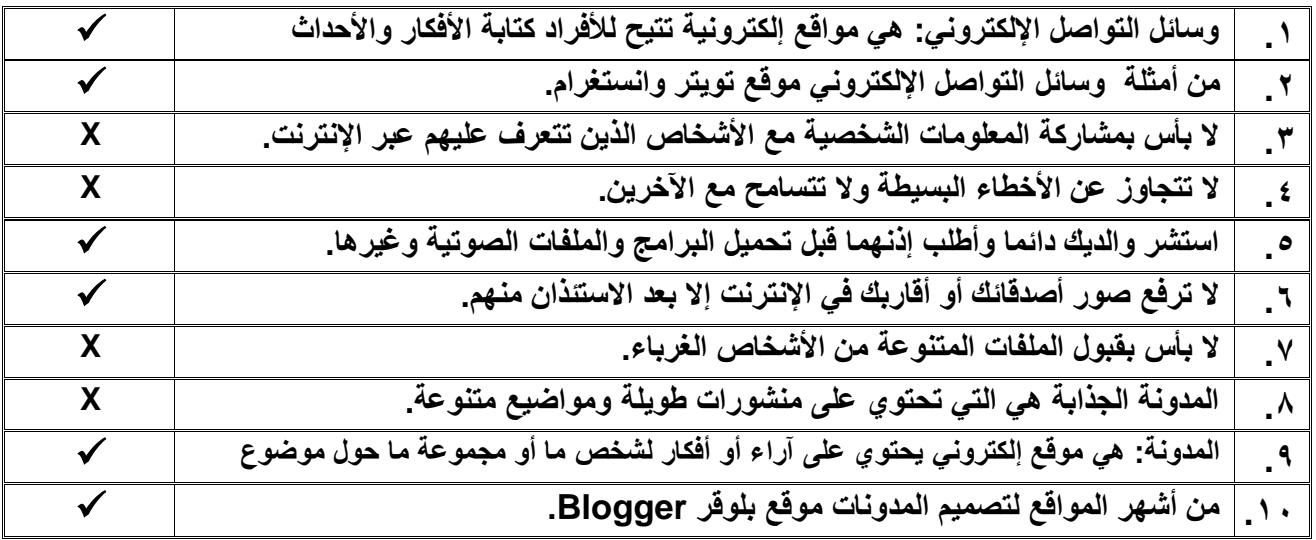

**السؤال الثاني: اختر اإلجابة الصحيحة:** 

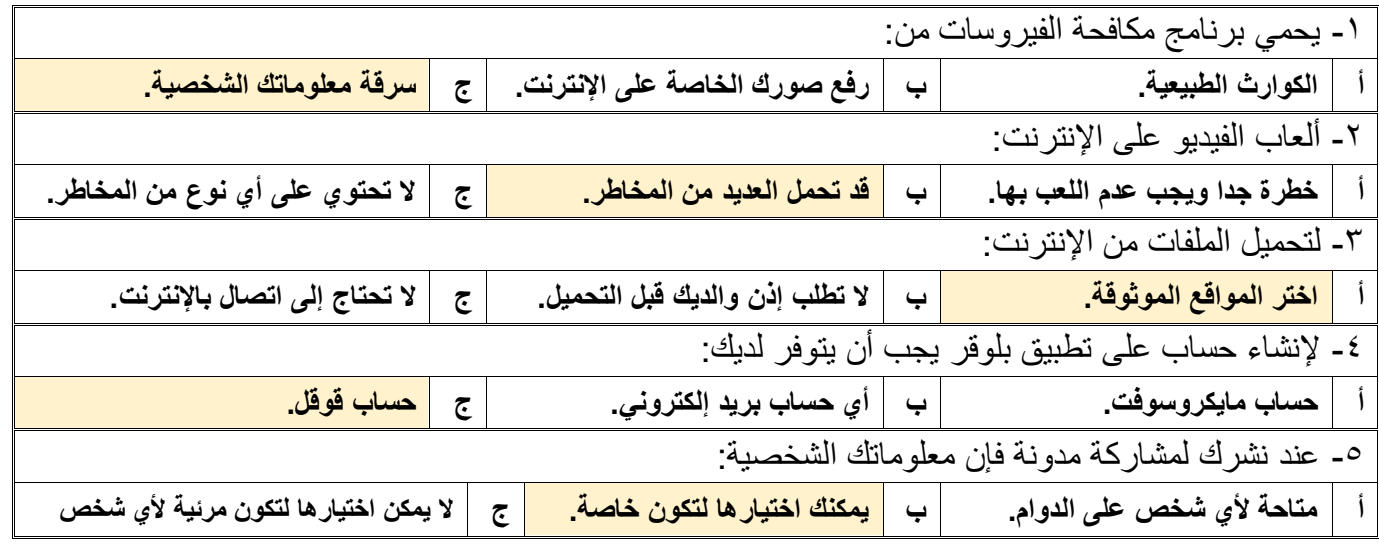

## **مالحظة / أسئلة الصفحة األولى خاصة بالوحدة األولى فقط من أول الكتاب إلى ص 41 أسئلة الصفحة الثانية خاصة بالوحدة الثانية من ص 44 إلى ص ،70 درس: وسائل التواصل االجتماعي ودرس: التدوين فقط. )))) يختار المعلم ما يناسب طالبه ويحذف غير المناسب ((((**

**[كل ما يتعلق بالمهارات الرقمية](https://t.me/Techni456_group)** 

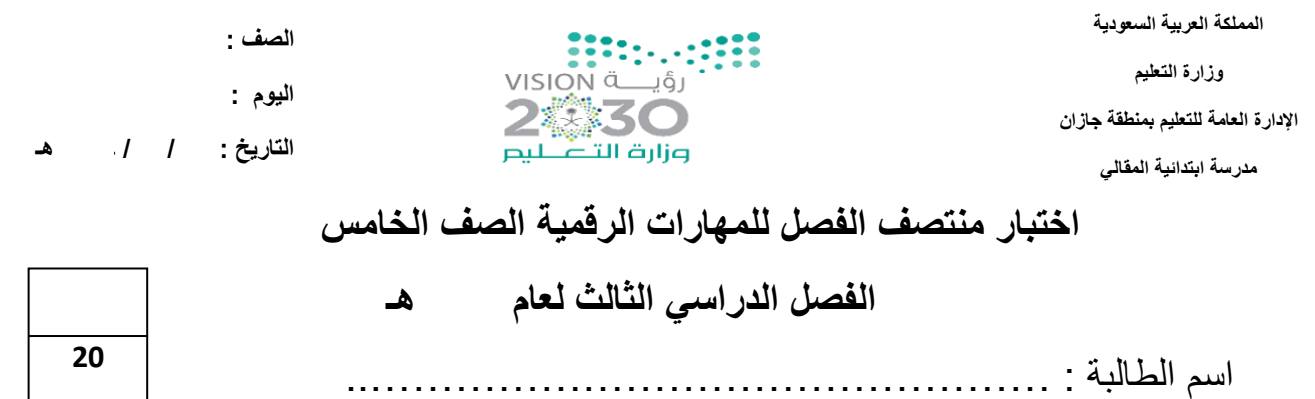

ـــــــــــــــــــــــــــــــــــــــــــــــــــــــــــــــــــــــــــــــــــــــــــــــــــــــــــــــــــــــــــــــــــــــــــــــــــ

**السؤال األول: - أ-اختاري االجابة الصحيحة فيما يلي: -**

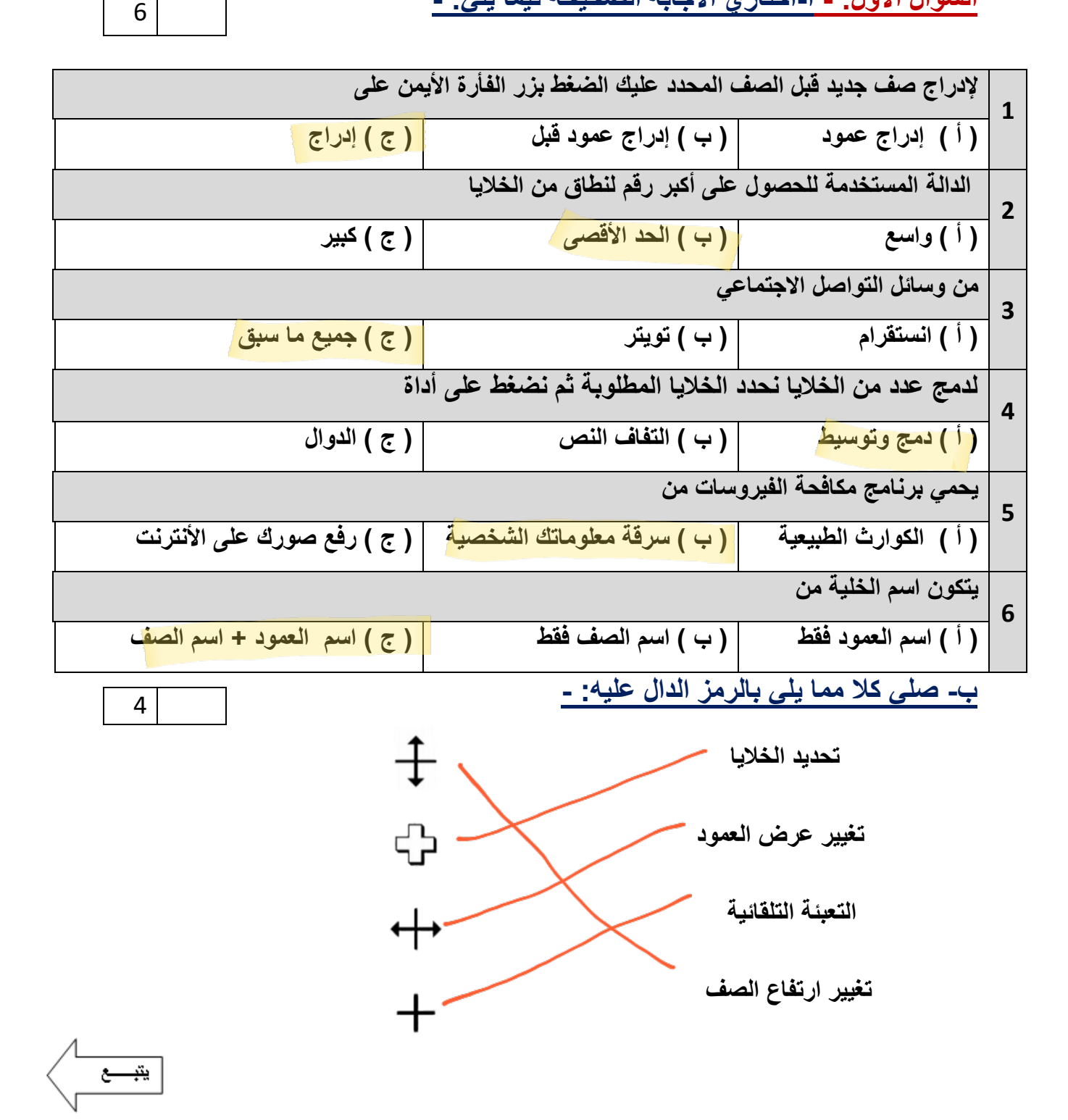

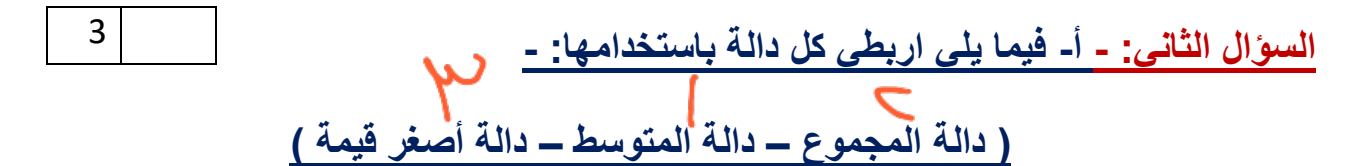

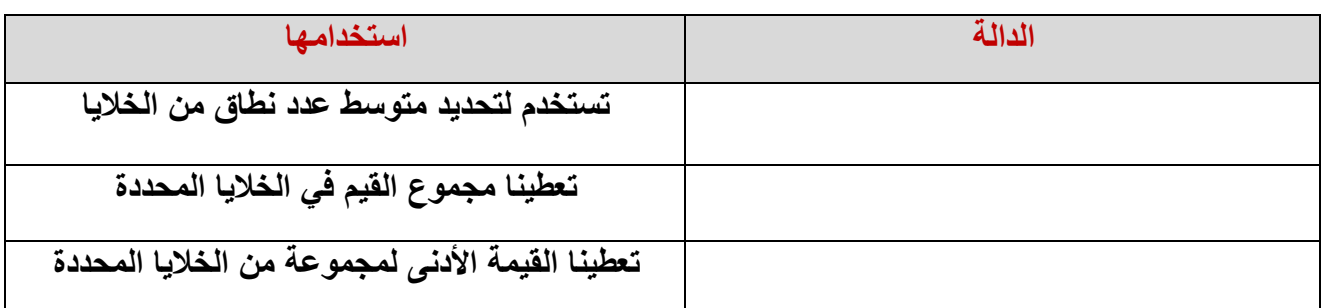

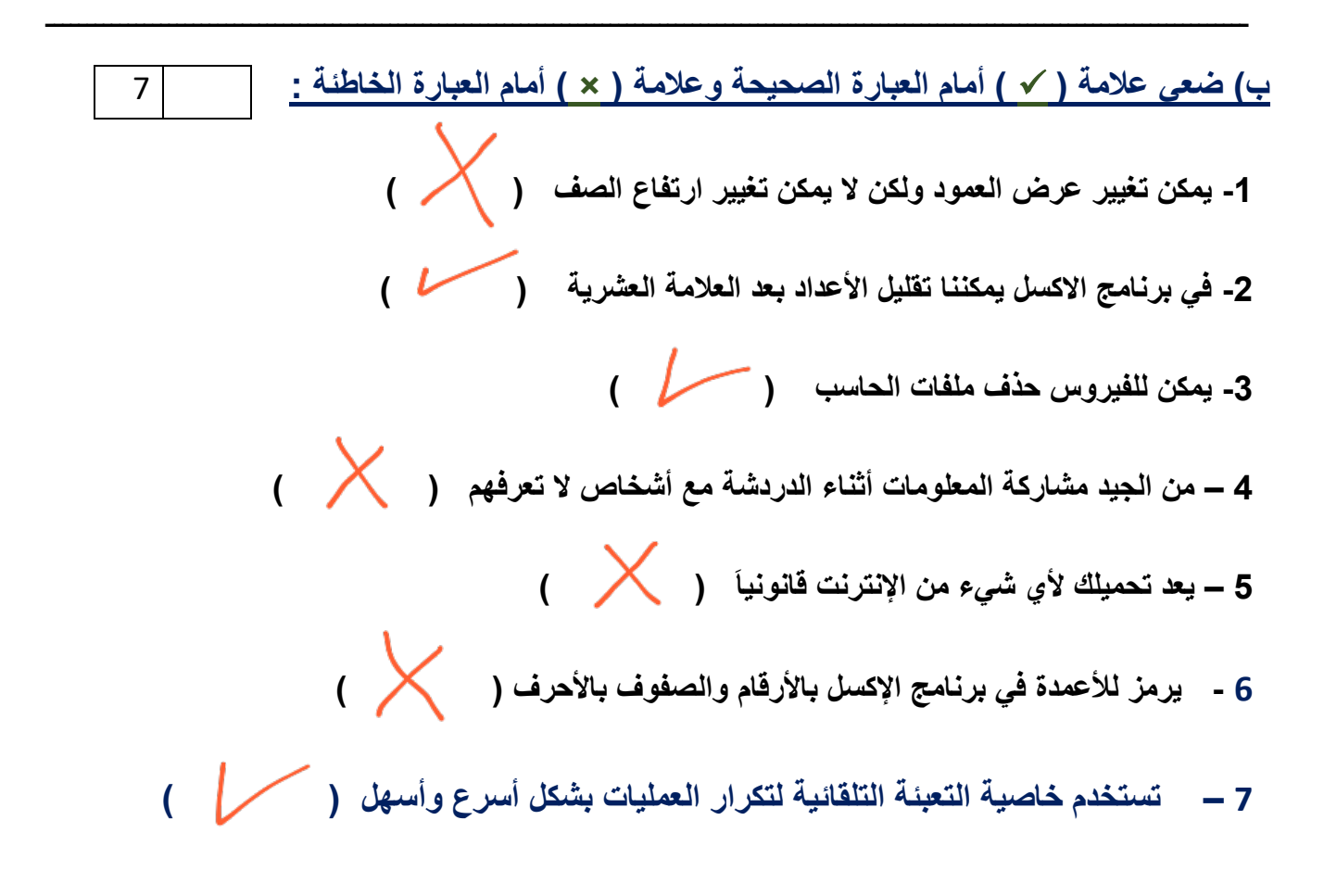